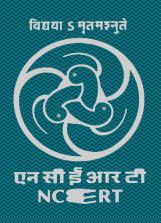

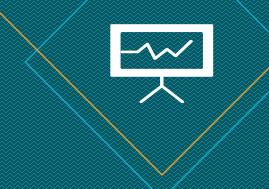

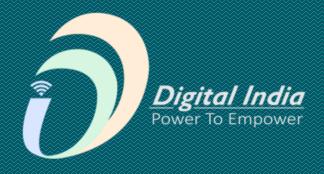

Knight Lab

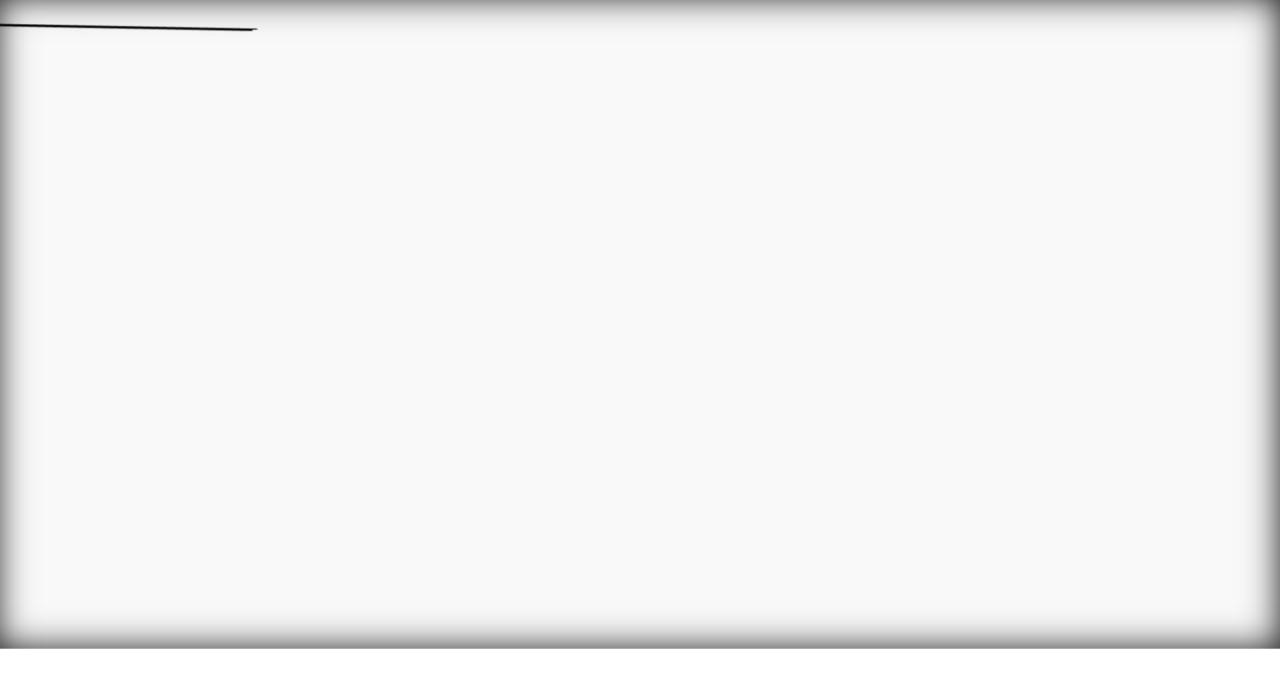

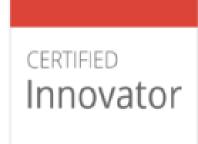

Google for Education

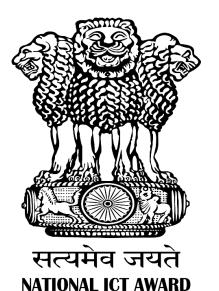

2010

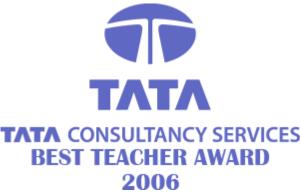

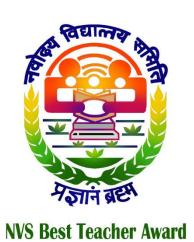

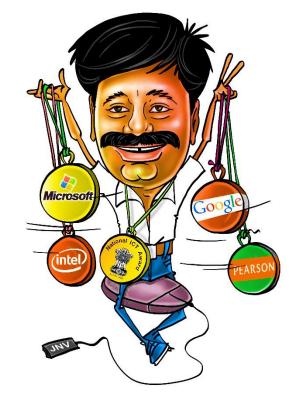

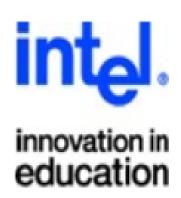

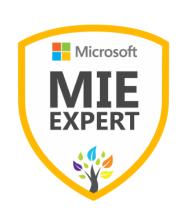

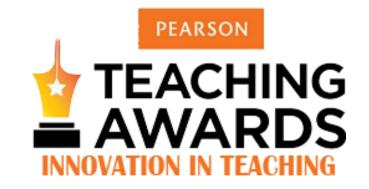

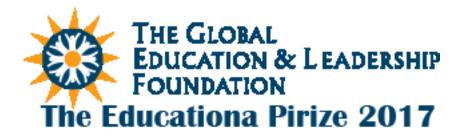

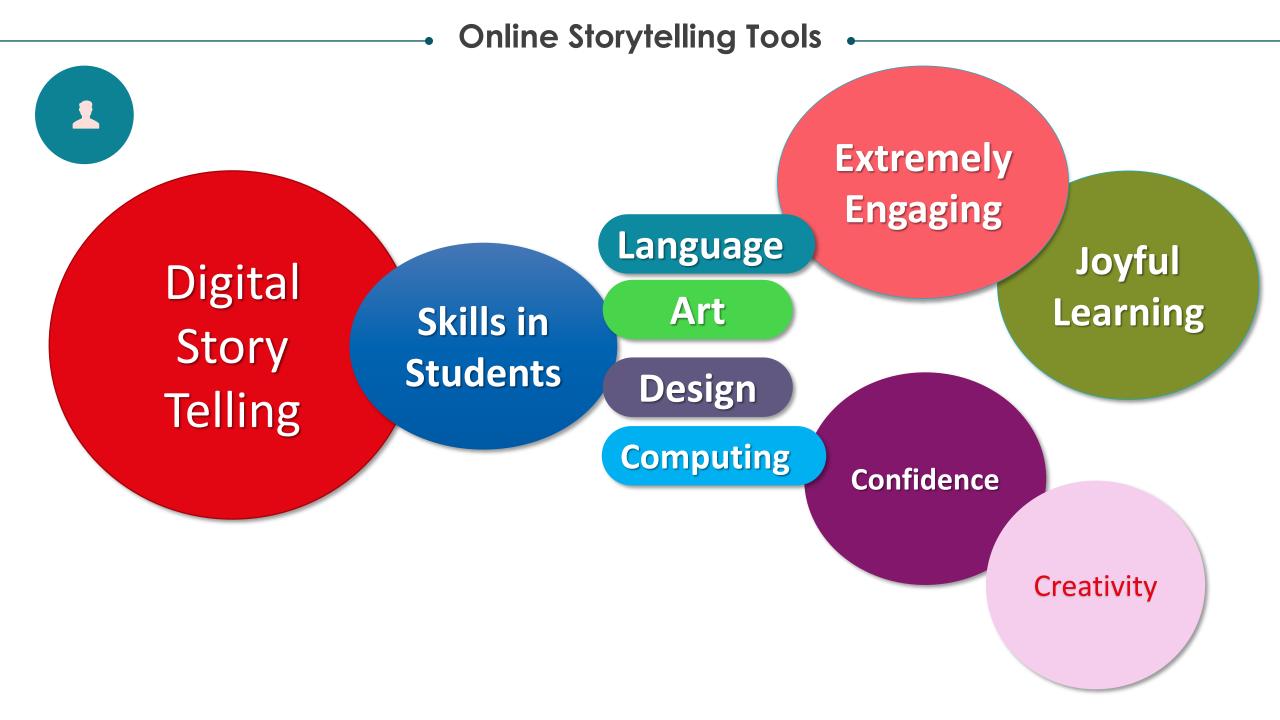

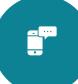

Northwestern University, Chicago-San Francisco

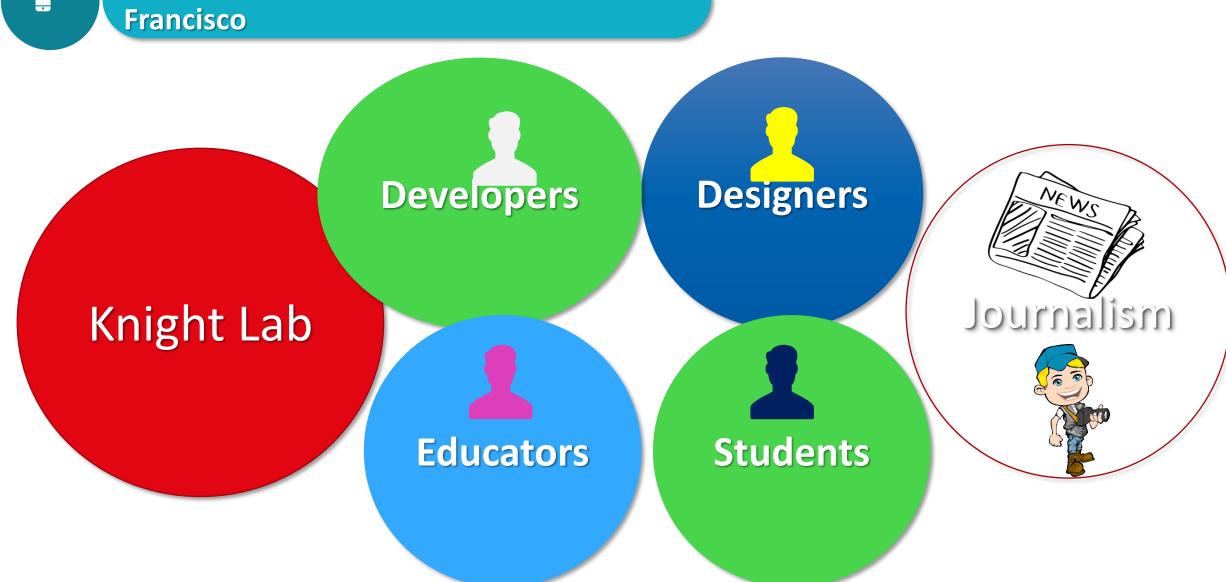

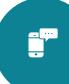

https://knightlab.northwestern.edu/projects/

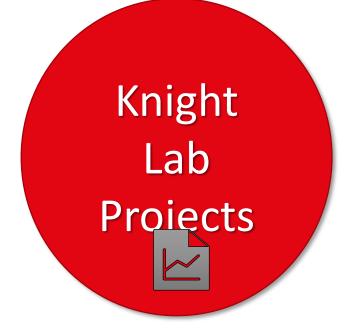

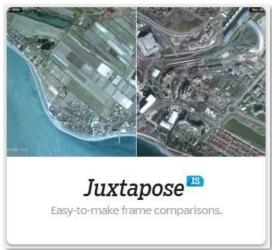

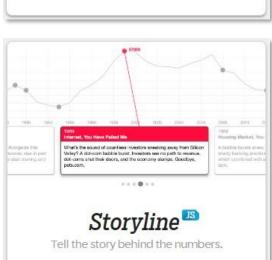

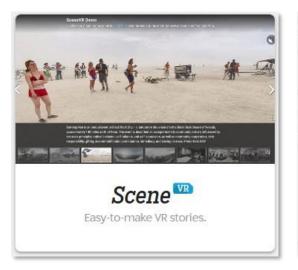

strange thumping rhythm on the bass string. 

"If I get killed, please don't bury my soul." There's a blu, "with 16-bar, four-line stanzas, that begins by repe es, 

"My mother told me just before she died," AA aning the words, each time with achingly subtle totes blue enough to flirt with tonal chaos. Generation ough "Motherless Child," field melodies and work soundcite

Soundcite

Seamless inline audio.

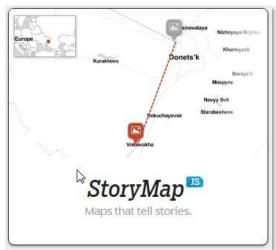

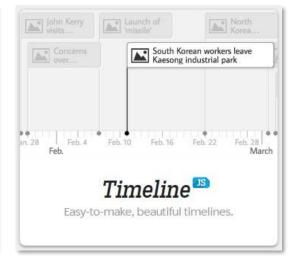

### JUXTPOSE JS East-to-make frame

Comparisons

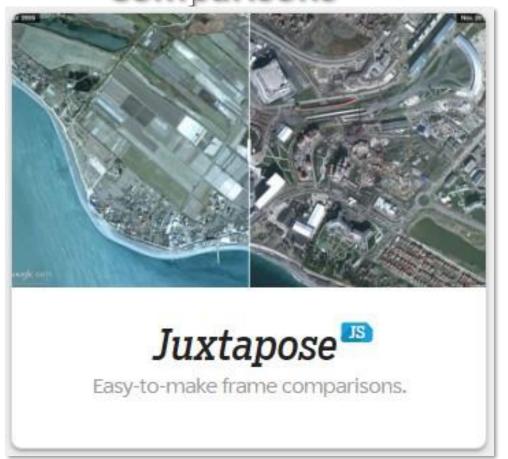

It helps storytellers compare two pieces of similar media, including photos, and GIFs. It's ideal for highlighting then/now (natural disasters, protests, wars, etc.).

- Use images that are the same size.
- Export your images to web quality
- Align your images so that

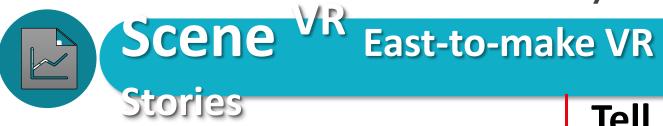

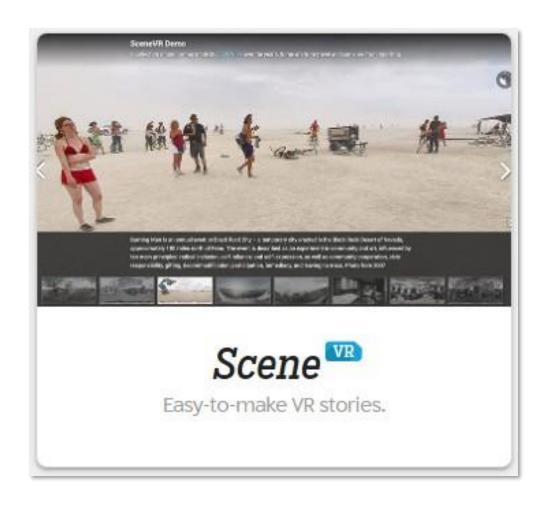

Tell stories from in a new perspective. It turns your collection of panoramic and VR-ready photos into a slideshow of navigable scenes, allowing you to create unique 360° narratives.

- Write each scene as part of a larger narrative.
- Keep the text short and simple
- Ensure your photos are either panoramas or 360 images

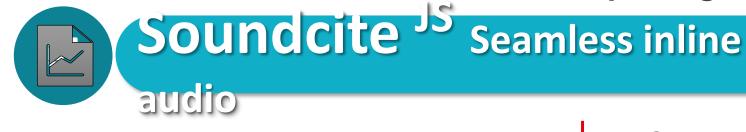

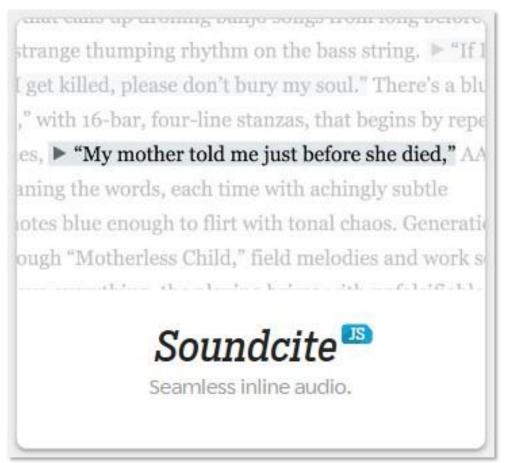

- SoundCite is a simple-to-use tool that lets you add inline audio to your story.
- The audio is not isolated; it plays right under the text,
- Keep it brief! Long clips distract from the story..
- Select your link text carefully.
- Remember you don't have to cut up your audio file.

Tell the story behind the

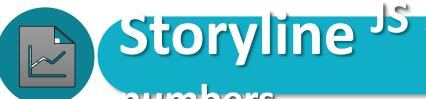

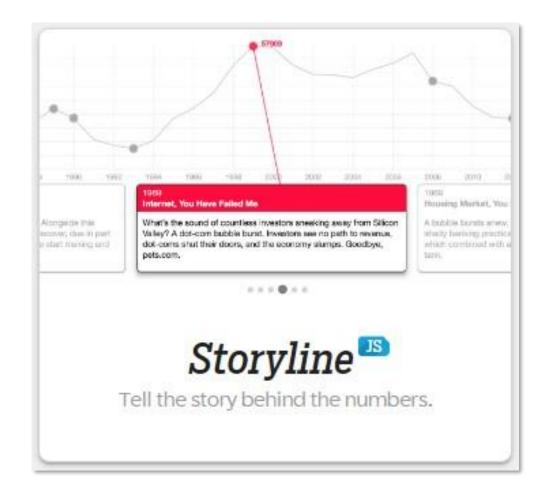

- Storyline is an open-source tool that enables anyone to build an annotated, interactive line chart.
- They have included the chart, axis labels, and cards.
- The x-axis will accept time/date formats. Line charts...
- titles limited paragraphs limited to 200 char.
- best with <800 data points.

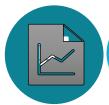

## StoryMap JS Maps that tell stories

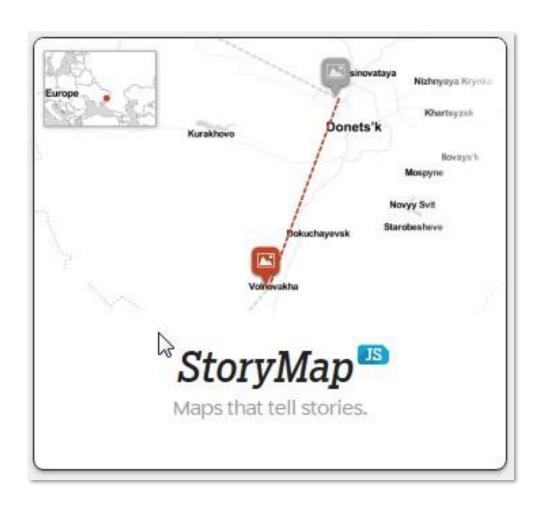

- Help you tell stories on the web that highlight the locations of a series of events.
- There are a couple ways you can make a StoryMap-Maps & Picture
- not more than 20 slides for a reader to click through.
- Pick stories that have a strong location narrative.
- Write each event in parts...

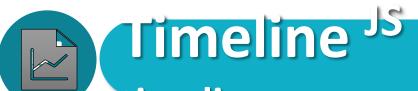

### Easy to make, beautiful

timelines

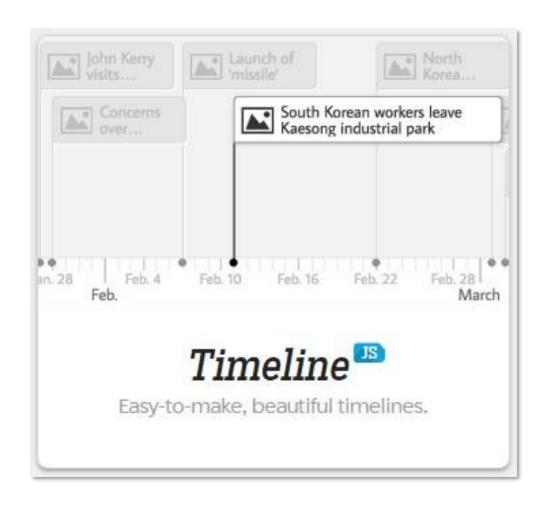

- TimelineJS is an open-source tool that enables anyone to build visually rich, interactive timelines.
- Experts can use their JSON skills.
- not having more than 20 slides.
- Pick stories that have a strong chronological narrative.
- Write each event in parts...

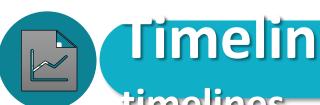

Timeline JS Easy to make, beautiful

timelines

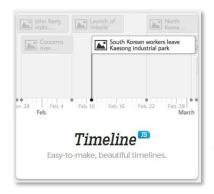

- TimelineJS works on any site or blog.
- Make your own Timeline in five easy steps.
- Build a new Google sheet using the template

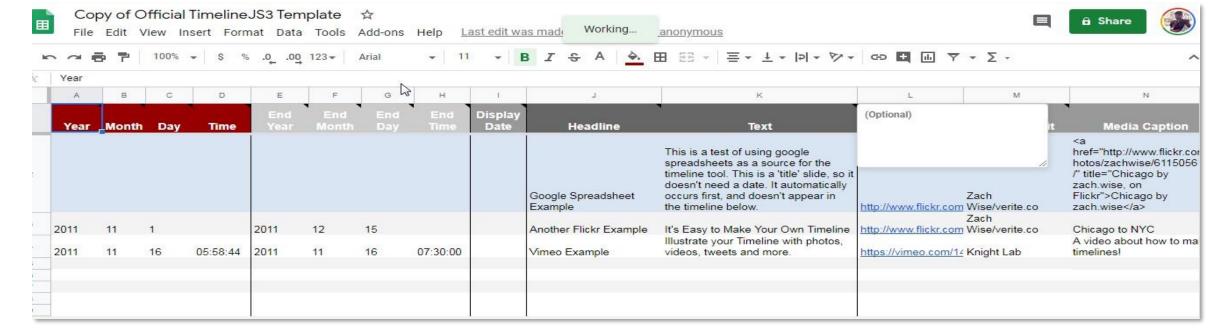

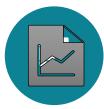

## Timeline JS Easy to make, beautiful timelines

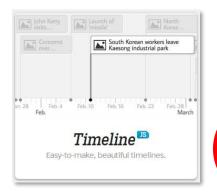

- TimelineJS works on any site or blog.
- Make your own Timeline in five easy steps.
- 2 Drop dates, text, links to media in the columns.

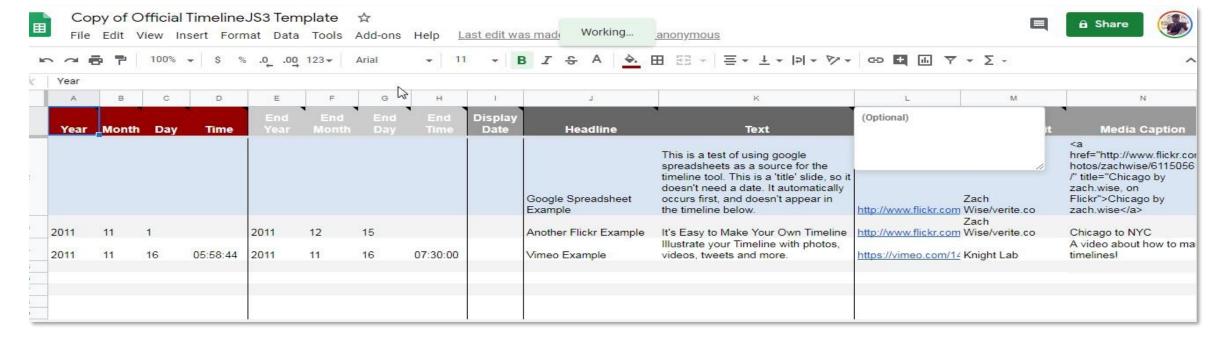

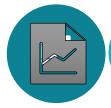

## Timeline JS Easy to make, beautiful timelines

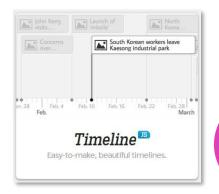

- TimelineJS works on any site or blog.
- Make your own Timeline in five easy steps.
- 3 Publish to the web & copy the URL from addres bar

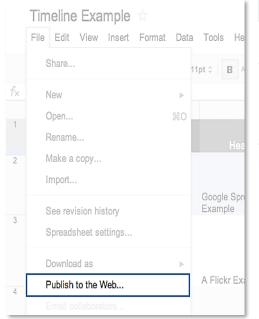

Published content & settings

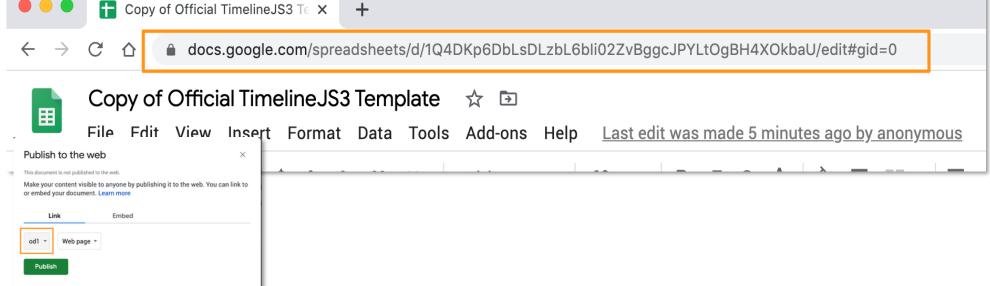

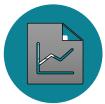

## Timeline JS Easy to make, beautiful timelines

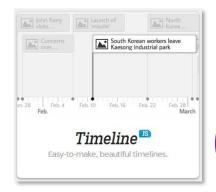

- TimelineJS works on any site or blog.
- Make your own Timeline in five easy steps.
- 4 | paste spreadsheet URL into the box below to

Google Spreadsheet URL

Width 100%

Height 650

Optional settings (show)
Set language, fonts, starting slide and more.

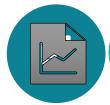

## Timeline JS Easy to make, beautiful timelines

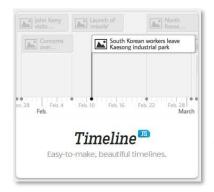

- TimelineJS works on any site or blog.
- Make your own Timeline in five easy steps.
  - Share link-Use this to link directly to your timeline

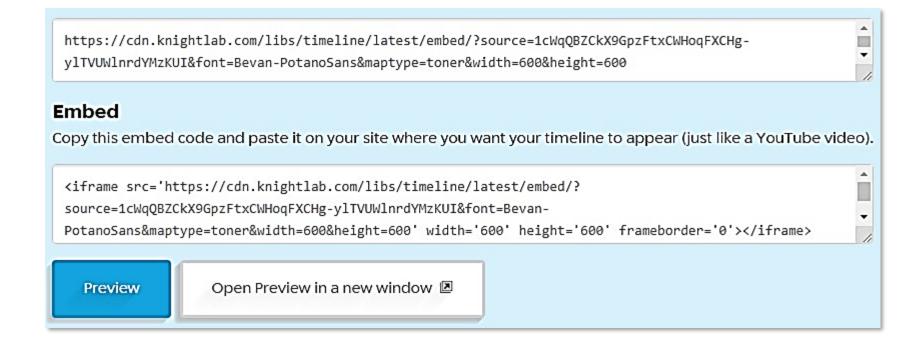

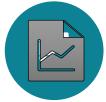

## Timeline JS Easy to make, beautiful timelines

- TimelineJS works on any site or blog.
- Make your own Timeline in four easy steps.

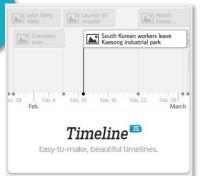

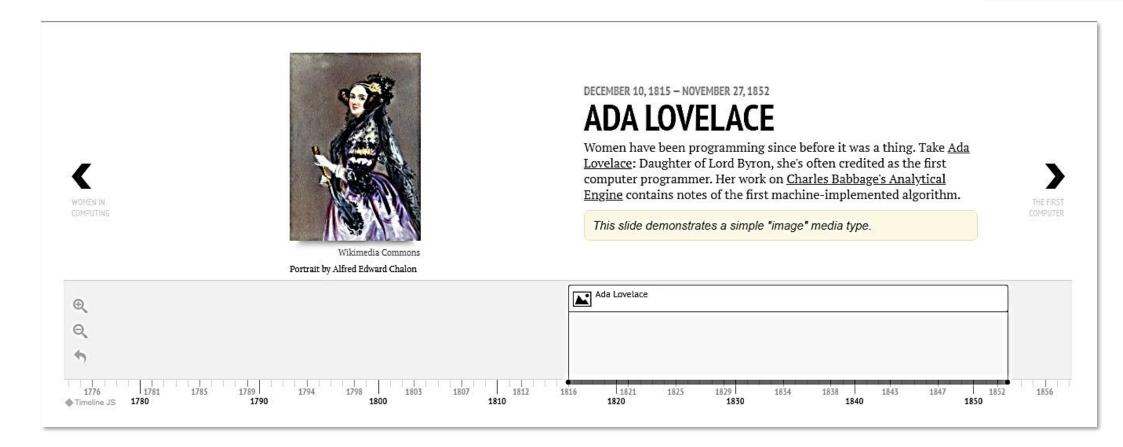

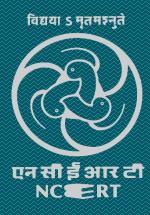

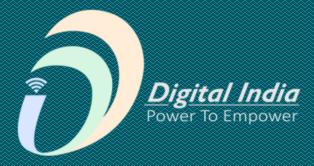

# Thank You